## **Computer Revisions Worksheets**

Class 2<sup>nd</sup>

## Revision 1(Tux Paint)

- Q1. You make drawing on this screen component
- Q2. This tool allows you to draw filled and unfilled shapes.
- Q3. This tool allows you to paste pictures on the canvas, like stamps and stickers
- Q4. Which button do you click to the display a list of your saved files?
- Q5. Which shape of Eraser available?
- Q6. Using which tool can you apply special effects to your drawing?
- Q7. Write down any five geometrical shapes can be drawn with the shapes tool.

#### Answers :-

Answer of this worksheet

- 1. Drawing canvas
- 2. Shapes tool
- 3. Stamp tool
- 4. Open button
- 5. Round and Square
- 6. Magic tool
- 7. Circle, oval, square, pentagon, hexagon

#### **Revision worksheet 2**

- Q1. Fill in the blanks
- 1. A \_\_\_\_\_\_ is a small surface that you touch or drag with your finger
- 2. A \_\_\_\_\_\_ helps you to record your voice into the computer.
- 3. \_\_\_\_\_ computer are portable and can be carried while travelling
- 4. A\_\_\_\_\_computer is designed for use at single location.

Q2. True/False

- 1. A laptop is not a portable computer.
- 2. A headphone is used to record voice into the computer.
- 3. Desktop computer are meant for desks.
- 4. Webcam is use to capture and share images.
- Q3. Answer in one word:-
- 1. Which type of computer used touch technology?
- 2. Which device is used to listen sound and music?
- 3. Which computer is not portable?
- 4. Name the device which is wearable?
- 5. Which device is used to print on paper?

Answers Q1.

- 1. Touchpad
- 2. Microphone
- 3. Laptop
- 4. Desktop

Q2.

- 1. F
- 2. F

3. T

4. T

Q3.

- 1. Tablets
- 2. Headphone
- 3. Desktop
- 4. Smart watch
- 5. Printer

**Computer Revision 3** 

Q1. True /False

1. The magic tool is used to write text on the drawing canvas.

2. The paint brush tool allows you to draw geometrical shapes.

3. The Redo button will undo the last action done.

4. The lines tool is used to write text on the drawing canvas.

Q2. Fill in the blanks

1. In tux paint screen, help area is at the \_\_\_\_\_.

2. Using \_\_\_\_\_\_ tool you can provide special effects.

3. To open a new file click on the \_\_\_\_\_ button.

4. In tux paint screen the toolbar is located at \_\_\_\_\_\_ side.

Answer

Q1.

- 1. F
- 2. F
- 3. T

4. F

Q2.

1. Bottom

2. Magic tool

3. New

4. Left side

Computer Servision - 4 Fill in the blanks. \_ button 1 To open a new file dick on the \_ \_\_\_\_ is a simple drawing program for children 2 3 By using the \_\_\_\_ tool you can fill colours in any closed shape. 0:1 Using which tool you can apply Special effects to your drawing. Q:-2 Which Shape of exasers available?

0:-3. Which tool lets you dreaw with a variety of prushes? Q: 4. In the tux paint screen you claus on the which canvas? which tool allows you to fill Colours in the clean shape? 0-5. 01 6. Which button do you click to display a list of your Saved files?

| 3. | Q1. Which computer is used for single location? *                    | 1 point |
|----|----------------------------------------------------------------------|---------|
|    | Mark only one oval.                                                  |         |
|    | Desktop                                                              |         |
|    | Laptop                                                               |         |
|    | Tablet                                                               |         |
|    |                                                                      |         |
| 4. | Q2. Which computer are portable and can be carried while traveling?* | 1 point |
|    | Mark only one oval.                                                  |         |
|    | Desktop                                                              |         |
|    |                                                                      |         |
|    |                                                                      |         |
|    |                                                                      |         |
|    |                                                                      |         |
|    |                                                                      |         |
| 5. | Q3are mobile computers. *                                            | 1 point |
|    | Mark only one oval.                                                  |         |
|    | Desktop                                                              |         |
|    | Tablets                                                              |         |
|    |                                                                      |         |
| 6. | Q4 is wearable computer. *                                           | 1 point |
|    | Mark only one oval.                                                  |         |
|    | Smart watch                                                          |         |
|    | Laptop                                                               |         |
|    |                                                                      |         |
| 7. | Q5. Which device is used to capture and share images? *              | 1 point |
|    | Mark only one oval.                                                  |         |
|    |                                                                      |         |
|    |                                                                      |         |
|    |                                                                      |         |

Option 2

8. Q6. Name of this device .\*

|     | Mark only one oval.                                                          |         |
|-----|------------------------------------------------------------------------------|---------|
|     | CD                                                                           |         |
|     | Headphone                                                                    |         |
|     | Microphone                                                                   |         |
| 9.  | Q7. Which thing that we can not done with computer? *<br>Mark only one oval. | 1 point |
|     | Drink water                                                                  |         |
|     | Solve sums                                                                   |         |
|     | Listen music                                                                 |         |
|     |                                                                              |         |
| 10. | Q8. Which device allows us to print on paper? *                              | 1 point |
|     | Mark only one oval.                                                          |         |
|     | DVD                                                                          |         |
|     | Printer                                                                      |         |
|     | Web cam                                                                      |         |
|     |                                                                              |         |
|     |                                                                              |         |
|     |                                                                              |         |

11. Q9. Name of this device is \*

Mark only one oval.

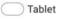

Speaker

1 point

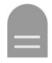

1 point

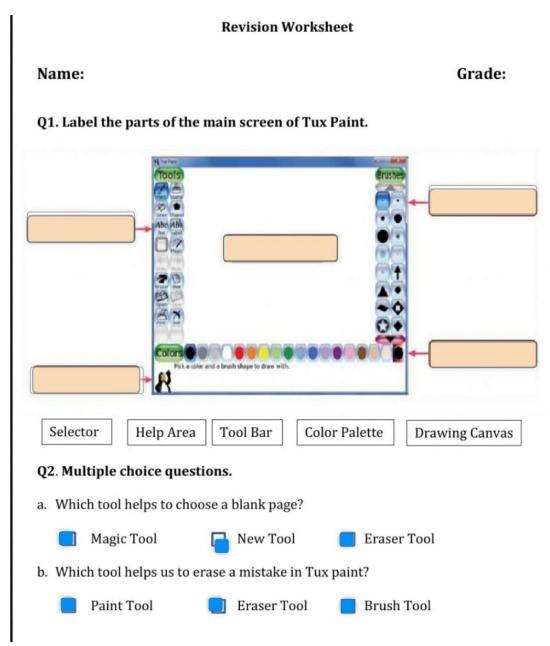

**Revision 6** 

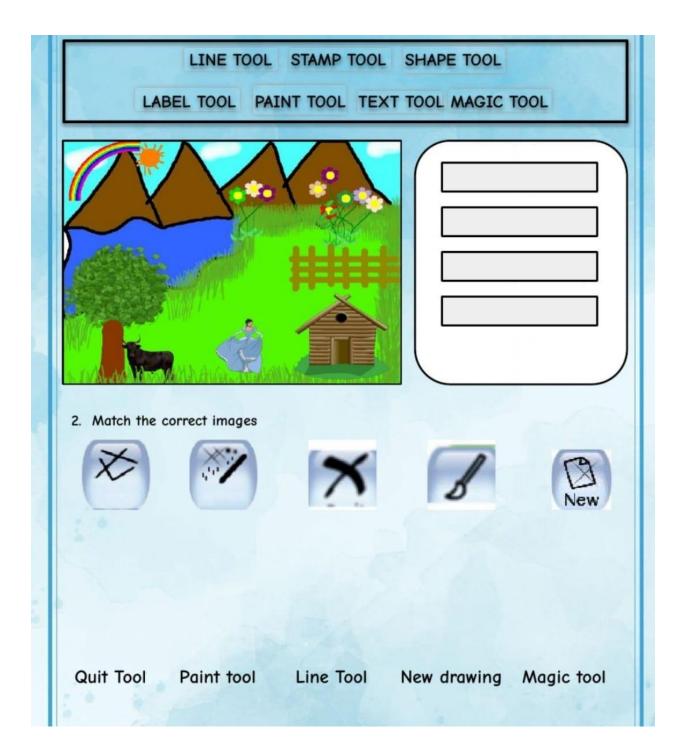

# Q1 Match the Columns

Column -A

# Column-B

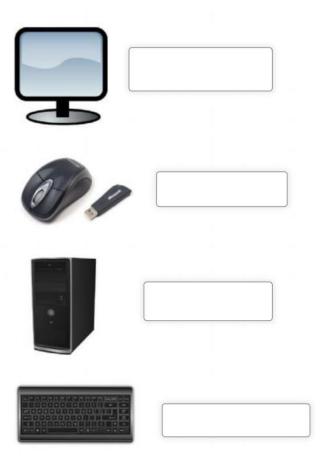

Monitor

Keyboard

Mouse

C.P.U.